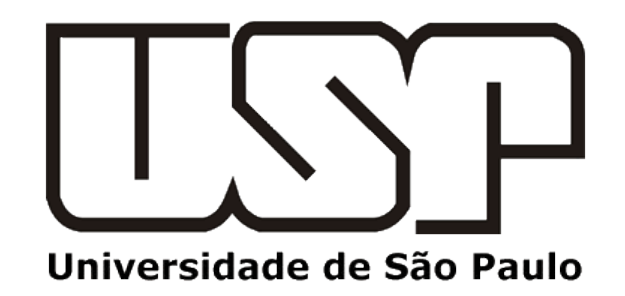

**Research Intelligence** 

**SciVal Aporte para maior visibilidade e desempenho da produção científica**

**Universidade de São Paulo - 2020**

Thais Vick, PhD - Customer Consultant

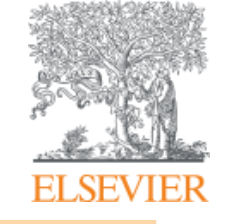

**Empowering Knowledge** 

## **Agenda**

Quais módulos estão disponíveis na USP?

Quais são os 7 tipos de entidades diferentes disponíveis no SciVal?

Os usuários precisam se registrar para usar o SciVal?

Quantas instituições são predefinidas no SciVal? Podem ser adicionadas?

É possível criar grupos de autores, instituições, países?

Quais são os 3 tipos diferentes de exportação das análises?

Quais são os intervalos de datas disponíveis no módulo Overview?

Quais são os intervalos de datas disponíveis no Benchmarking?

## **A estrutura da solução SciVal**

Usando tecnologia de computação avançada de análise de dados, o SciVal permite processar instantaneamente uma enorme quantidade de dados para gerar visualizações de dados poderosas sob demanda, em segundos.

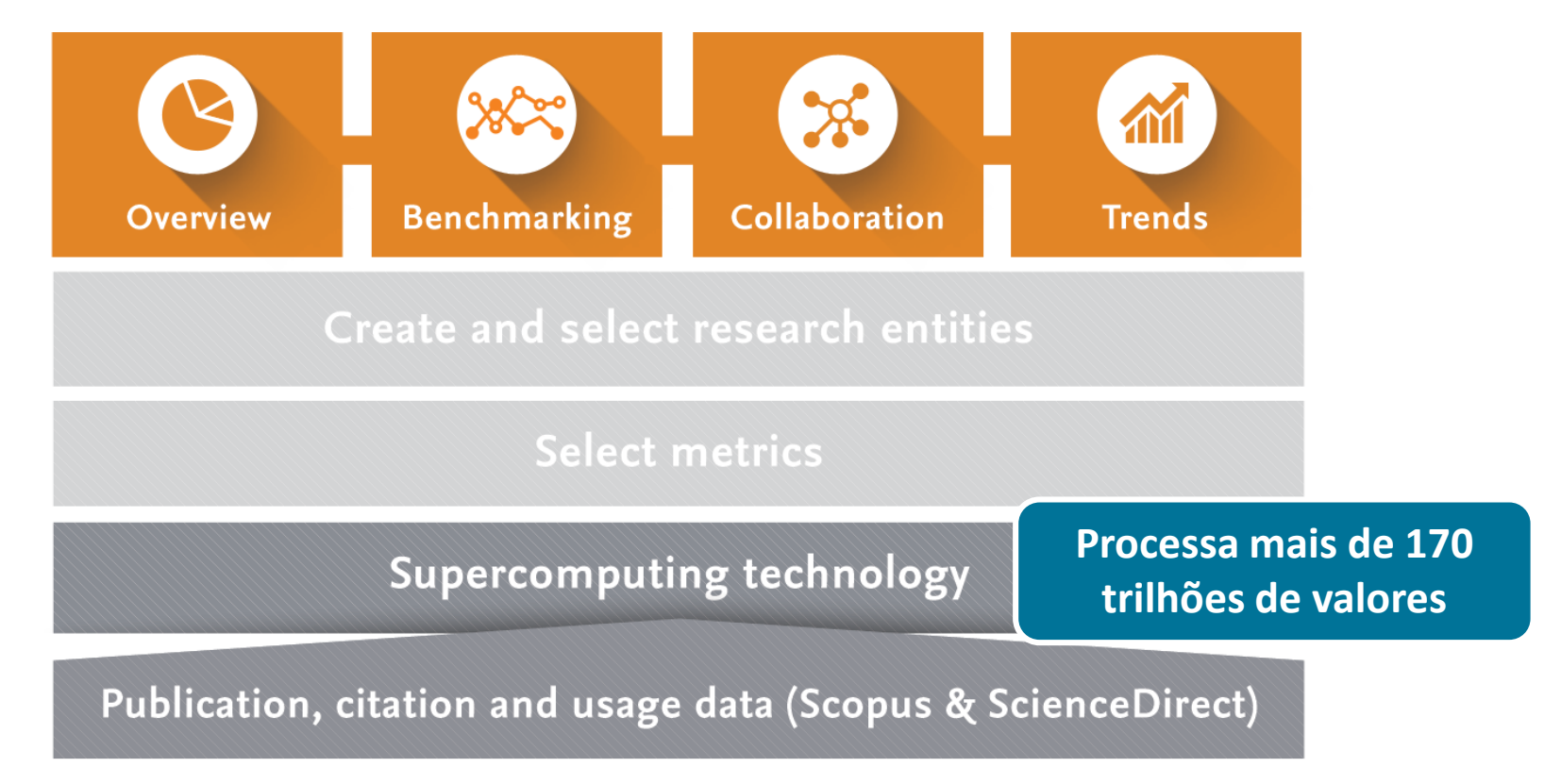

## **SciVal**

Acesso rápido e fácil ao desempenho de pesquisas científicas em 230 nações e mais de 18.100 instituições de pesquisa em todo o mundo, bem como grupos de pesquisadores, publicações e áreas específicas de pesquisa.

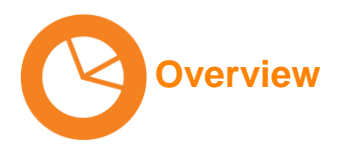

Panorama da situação atual de qualquer entidade selecionada

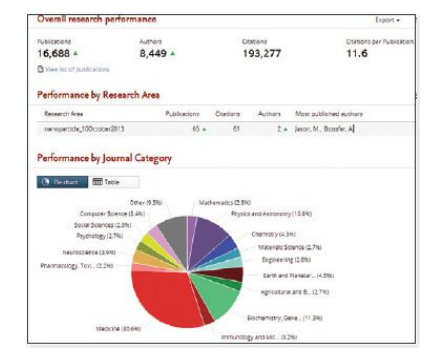

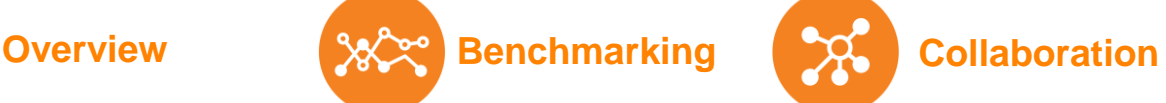

**Compare** instituições, grupos de pesquisa e pesquisadores

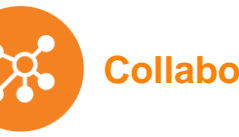

Identifique e analise oportunidades de colaboração existentes e potenciais

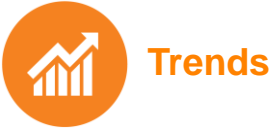

Descubra tendências em áreas específicas de pesquisa

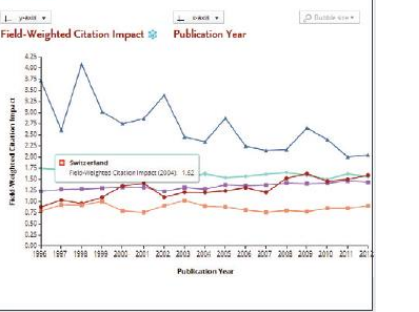

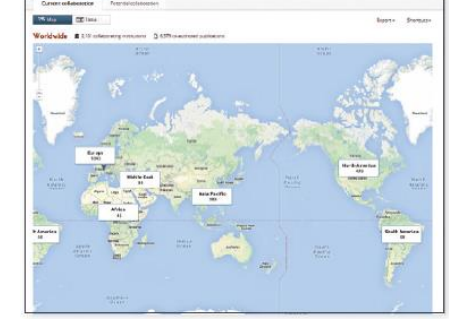

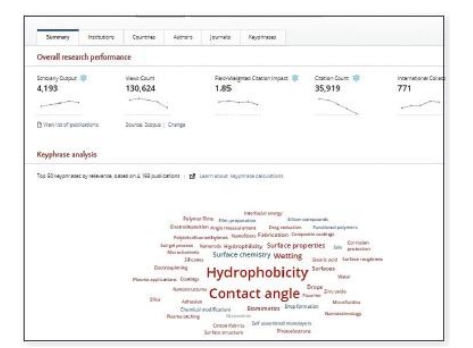

## Inputs específicos

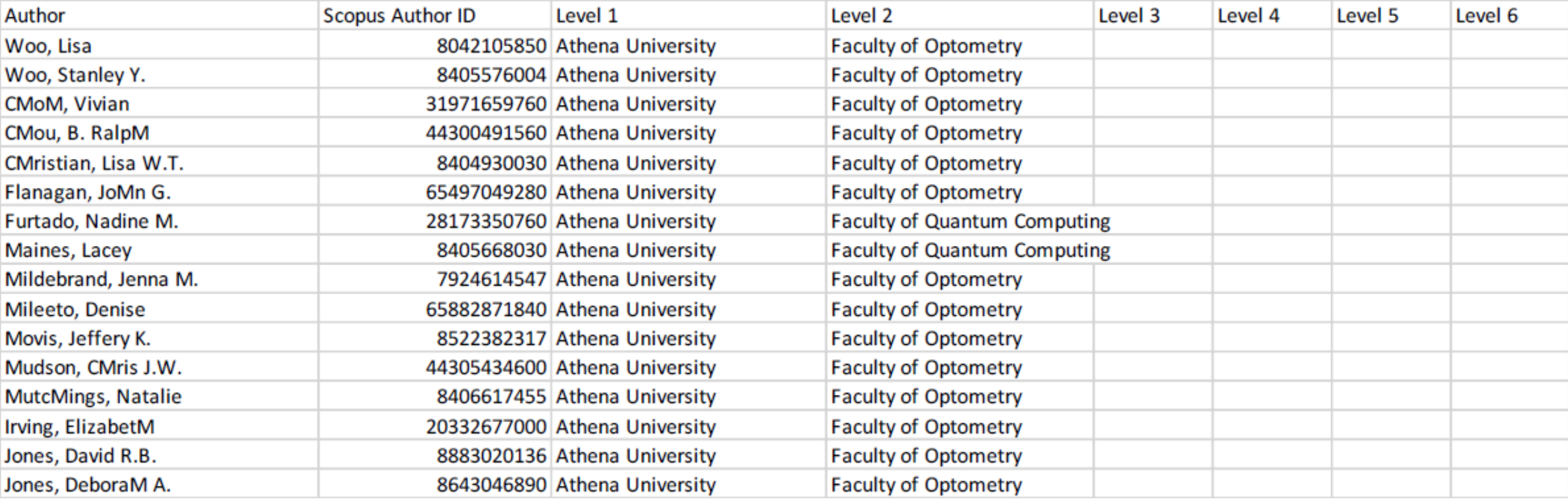

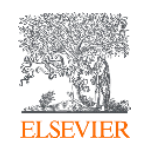

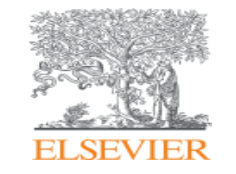

## **Métricas**

**Empowering Knowledge** 

# Perspectiva Elsevier

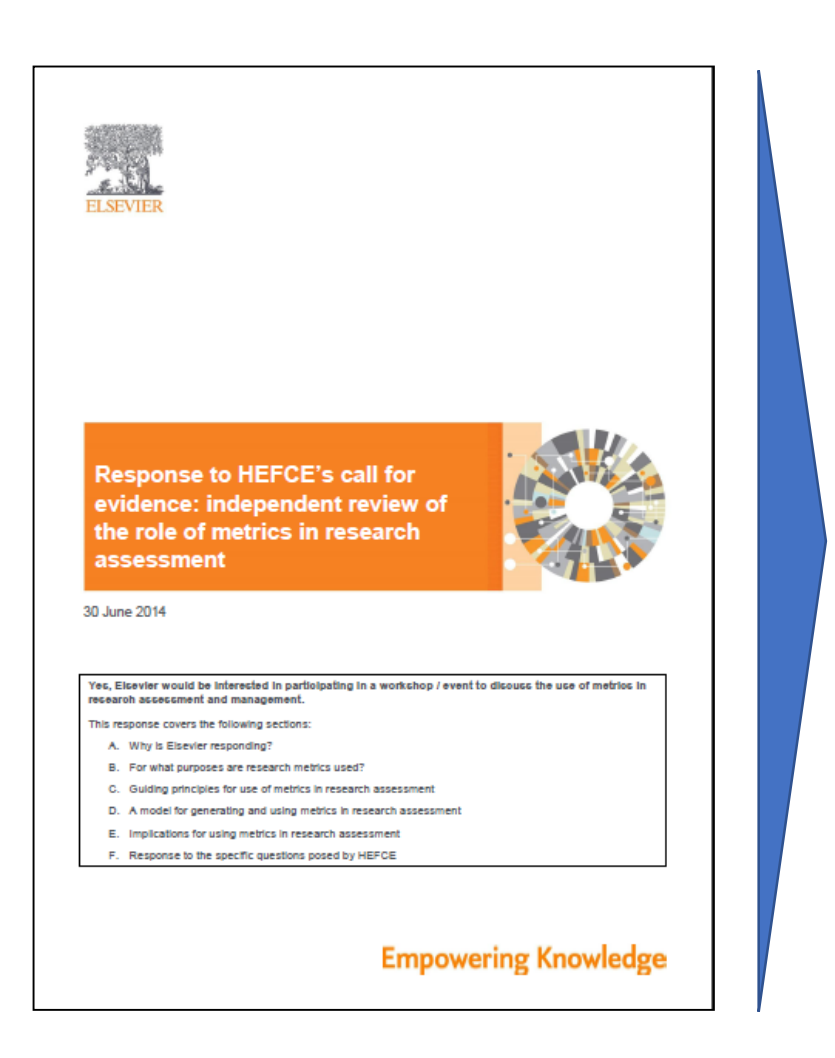

Métricas que também descrevem atividades relacionadas a financiamento, colaboração, comercialização e impacto

Múltiplas métricas usadas em conjunto geram uma análise mais rica

# **Índice h**

Número de artigos X com citações maiores ou iguais a X.

Um pesquisador com índice *h* = 5 tem 5 artigos que receberam 5 ou mais citações

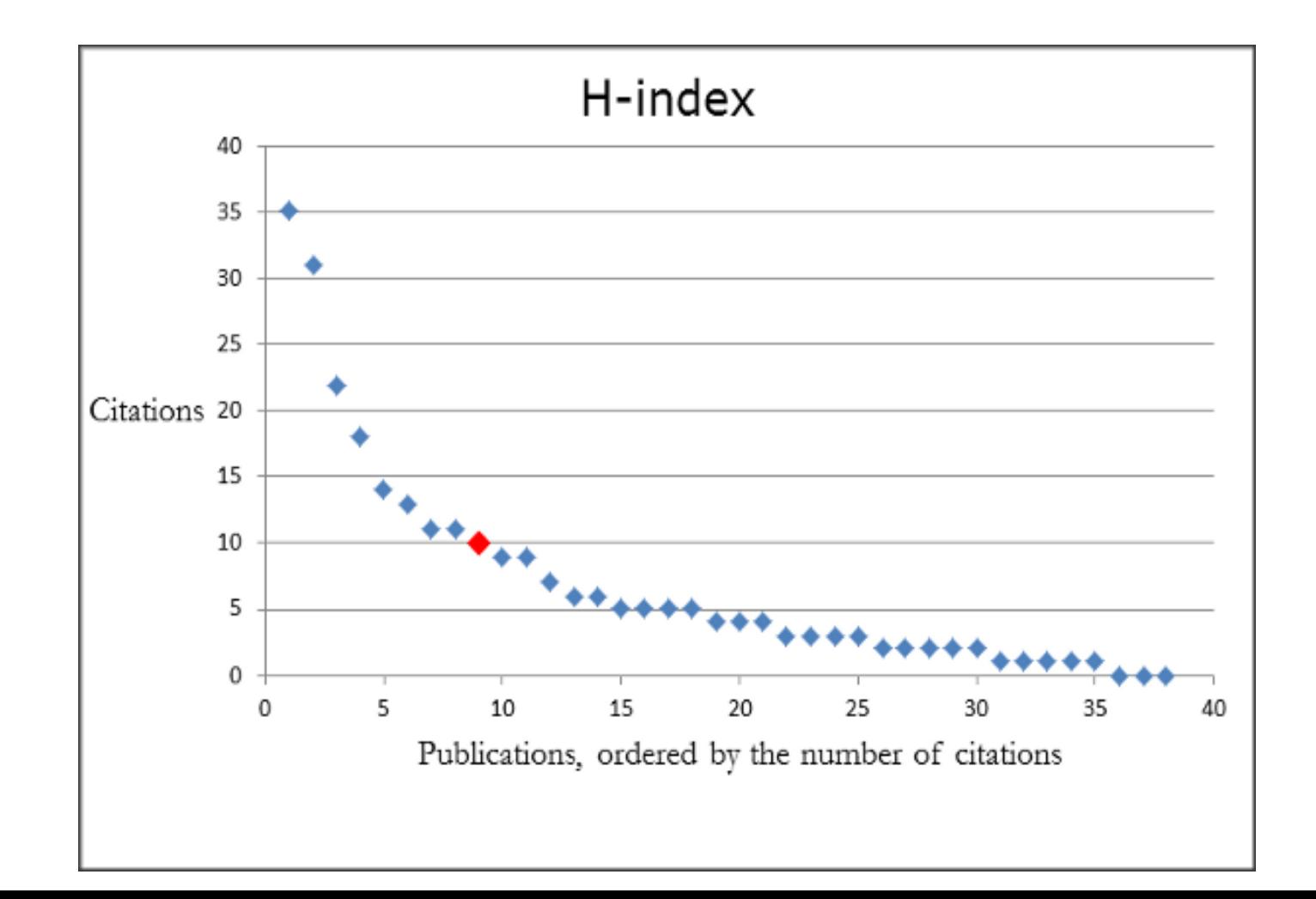

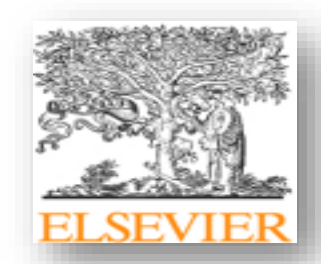

## Limitações do h-index

- Padrões de publicação e citação variam entre disciplinas
- Não é sensível ao tempo Limita os autores pelo número total de publicações, portanto carreiras mais curtas estão em desvantagem
- Artigos altamente citados não são refletidos no índice-h

## **Características dos campos de conhecimento**

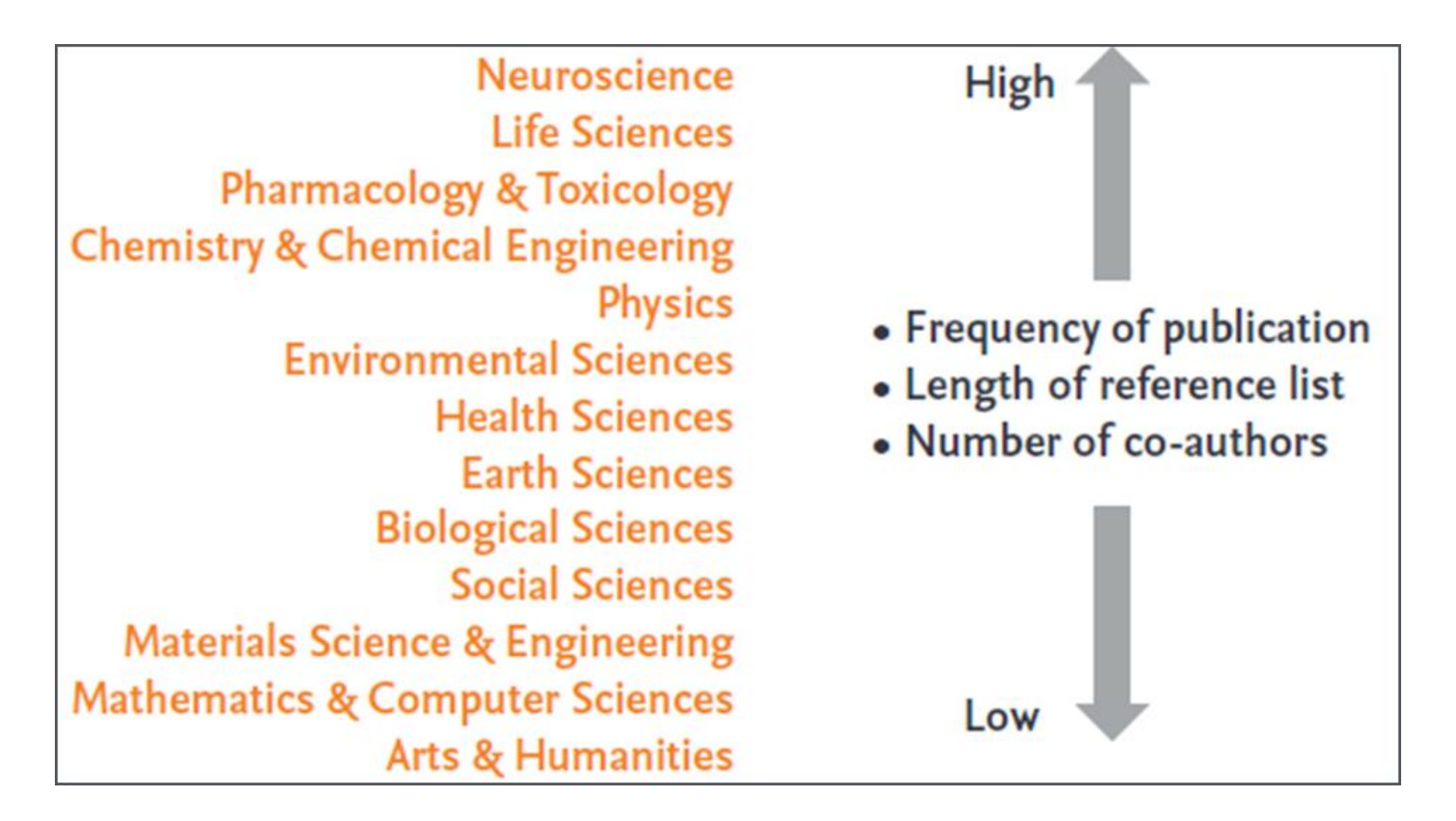

# Mais de 30 conjuntos de métricas à sua disposição

Mensure e analise seus dados de vários ângulos para identificar seus principais pontos fortes e fracos

#### **Productivity metrics**

SE Scholarly Output **E** Outputs in Top Percentiles Publications in Top Journal Percentiles

#### **Citation Impact metrics**

Citation Count Citations per Publication Cited Publications Number of Citing Countries *h*-indices (*h*, *g*, *m*) Field-Weighted Citation Impact Citing-Patent Count Patent-Cited Scholarly Output Patent-Citations Count Patent-Citations per Scholarly Output

#### **Collaboration metrics**

Collaboration (geographical) Collaboration Impact (geographical) **Academic-Corporate Collaboration Academic-Corporate Collaboration Impact** 

#### **Disciplinarity metrics**

Journal count Journal category count

#### **Usage metrics (Trends module)**

Views Count Views per Publication Field-Weighted Views Impact

#### **Societal Impact Metrics 系Mass Media** Media Exposure

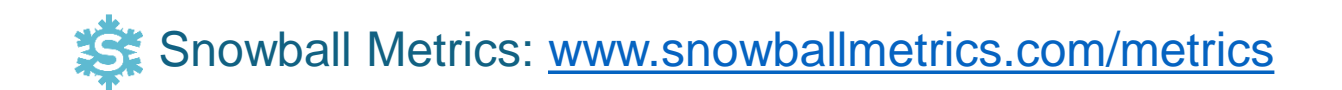

## **Impacto da citação com ponderação por campo Field-Weighted Citation Impact**

**A proporção de citações recebidas em relação à média mundial esperada para o campo de conhecimento, tipo de publicação e ano de publicação**

#### 4.9 Metric: Field-Weighted Citation Impact  $\hat{a}$

Field-Weighted Citation Impact in SciVal indicates how the number of citations received by an entity's publications compares with the average number of citations received by all other similar publications in the data universe: how do the citations received by this entity's publications compare with the world average?

- A Field-Weighted Citation Impact of 1.00 indicates that the entity's publications have been cited exactly as would be expected based on the global average for similar publications; the Field-Weighted Citation Impact of "World", or the entire Scopus database, is 1.00
- A Field-Weighted Citation Impact of more than 1.00 indicates that the entity's publications have been cited more than would be expected based on the global average for similar publications; for example, 2.11 means 111% more cited than world average
- A Field-Weighted Citation Impact of less than 1.00 indicates that the entity's publications have been cited less than would be expected based on the global average for similar publications; for example, 0.87 means 13% less cited than world average

Similar publications are those publications in the Scopus database that have the same publication year, publication type, and discipline, as represented by the Scopus journal classification system:

#### More information: [SciVal Metrics Guidebook](https://www.elsevier.com/__data/assets/pdf_file/0020/53327/scival-metrics-guidebook-v1_01-february2014.pdf)

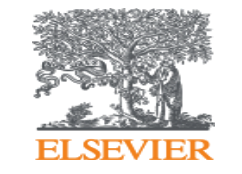

## **Journal Metrics**

**Use métricas em nível de periódico para identificar a reputação dos mesmos e selecione o periódico certo para publicar sua pesquisa**

**Empowering Knowledge** 

#### **ELSEVIER**

## **Journal metrics**

- **CiteScore: a média de citações por documento que um título recebe em um período de três anos**
- **SNIP (Source-normalized impact per paper): mede o impacto da citação por publicação ponderando as citações por campo de assunto**

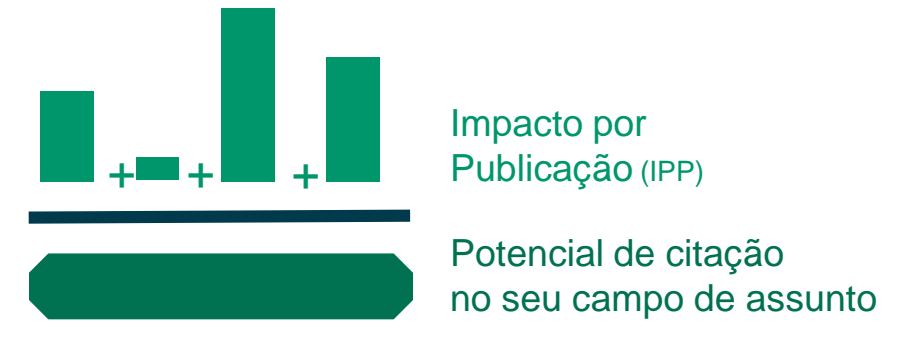

• **SJR (SCImago Journal Rank): As citações são ponderadas dependendo de onde elas vêm**

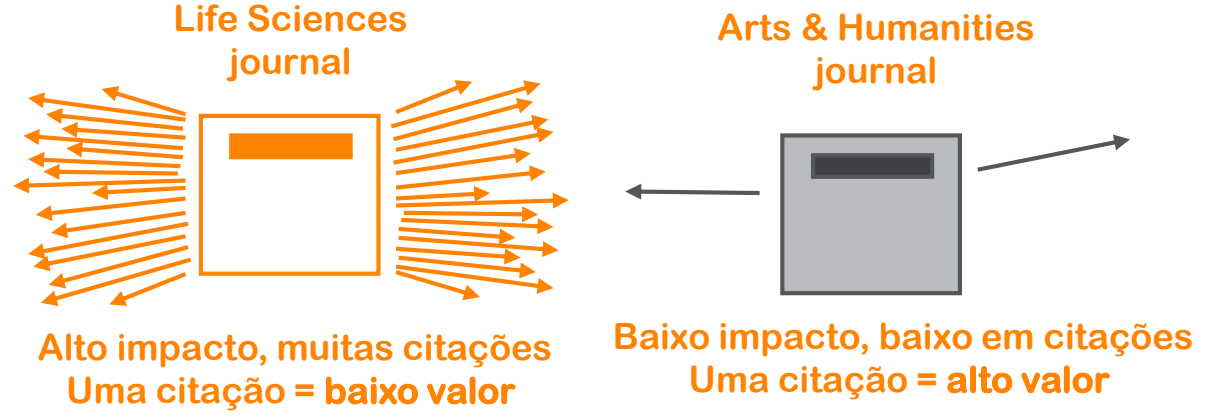

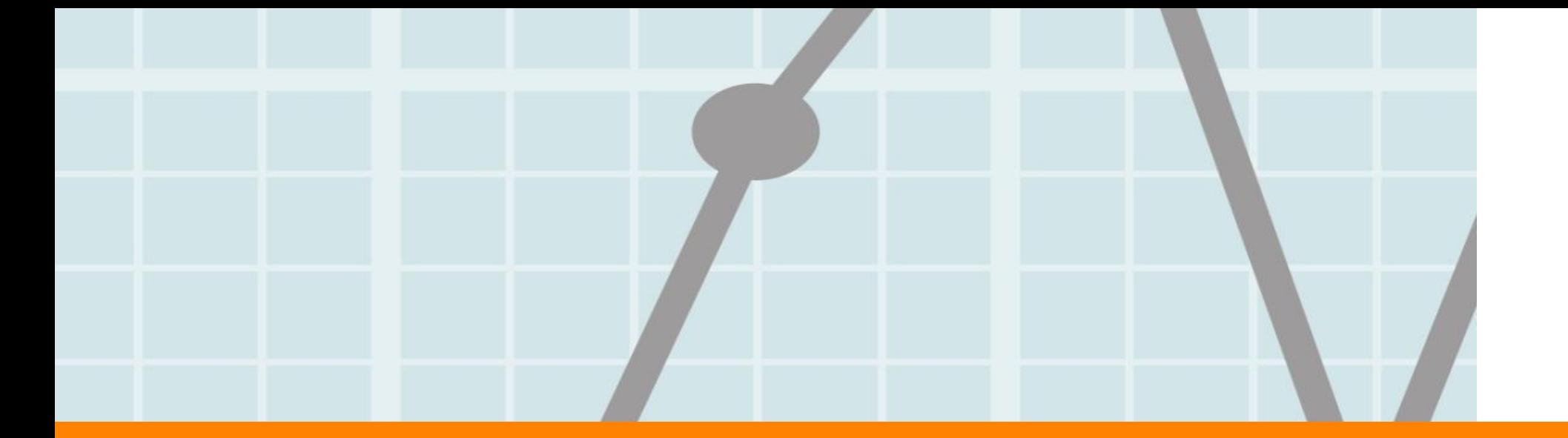

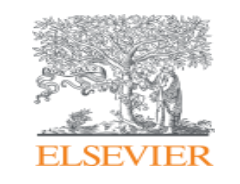

## **Módulos**

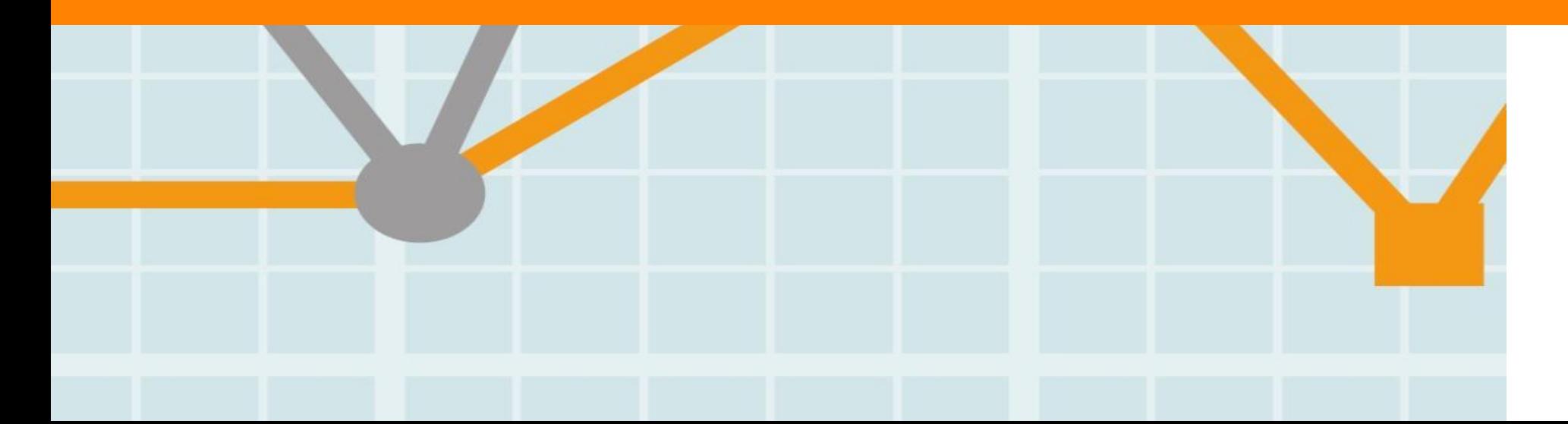

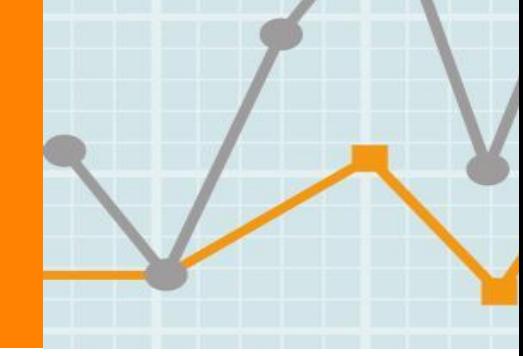

**Empowering Knowledge** 

### **Módulo Overview**

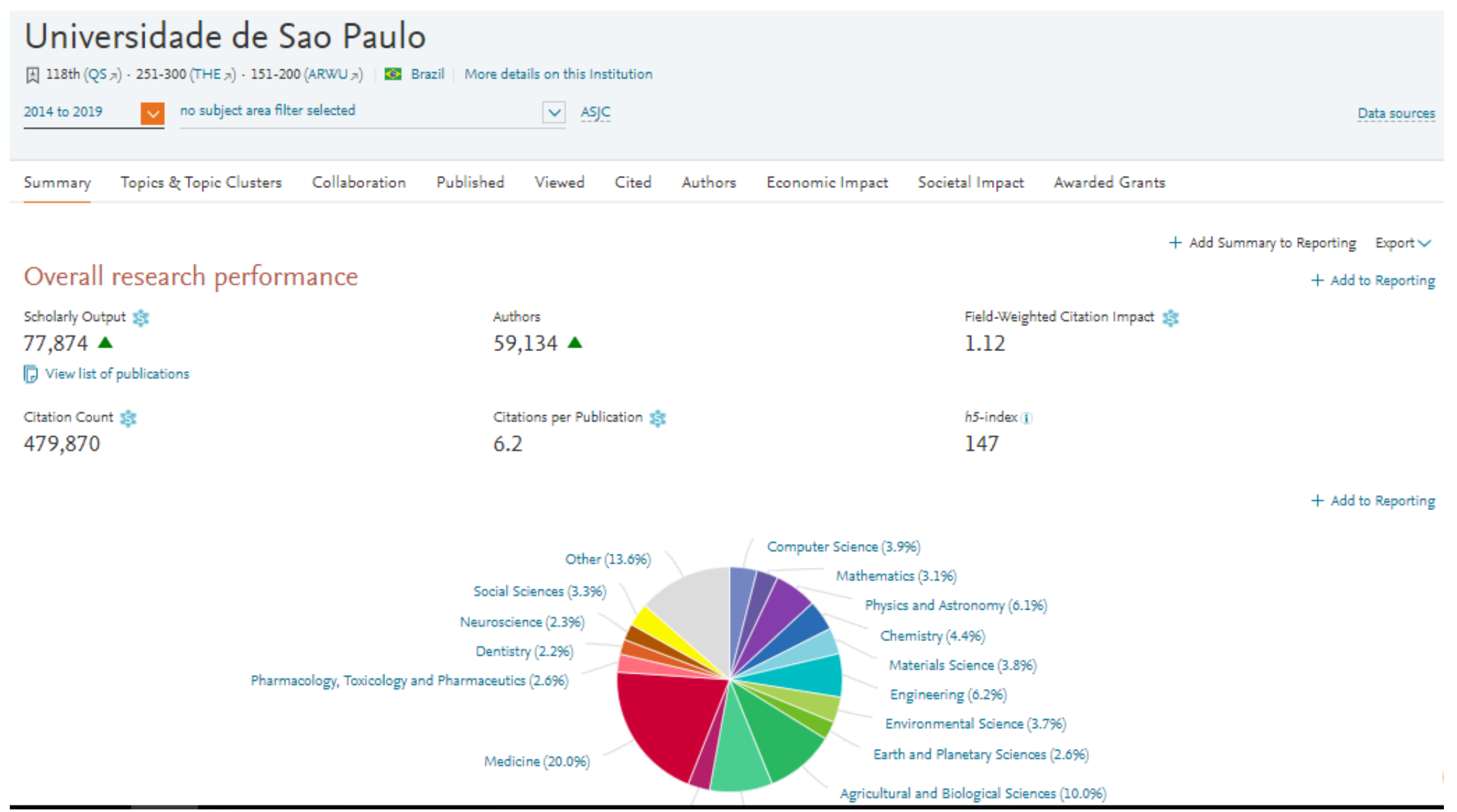

### **Módulo Overview**

### Performance indicators

#### Outputs in Top Citation Percentiles

#### + Add to Reporting

Publications in top 10% most cited worldwide

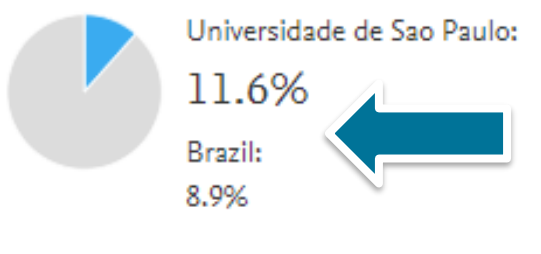

> Analyze in more detail

#### International Collaboration s

#### + Add to Reporting

Publications co-authored with Institutions in other countries

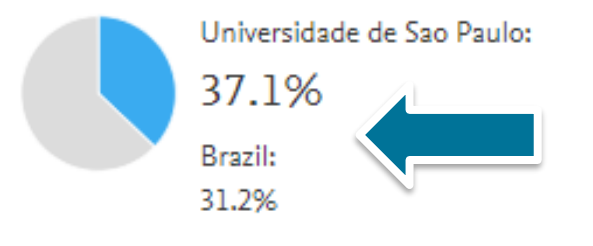

> Analyze in more detail

Quantas publicações estão no top 1%, 5%, 10% ou 25% das publicações mais citadas no mundo?

#### Publications in Top Journal Percentiles St

#### + Add to Reporting

Publications in top 10% journals by CiteScore Percentile  $\checkmark$ 

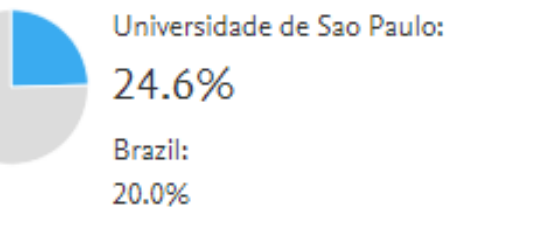

> Analyze in more detail

#### Academic-Corporate Collaboration

#### + Add to Reporting

Publications with both academic and corporate affiliations

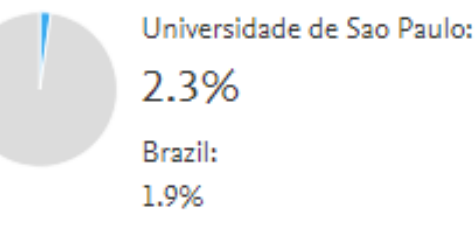

> Analyze in more detail

## **Módulo Overview**

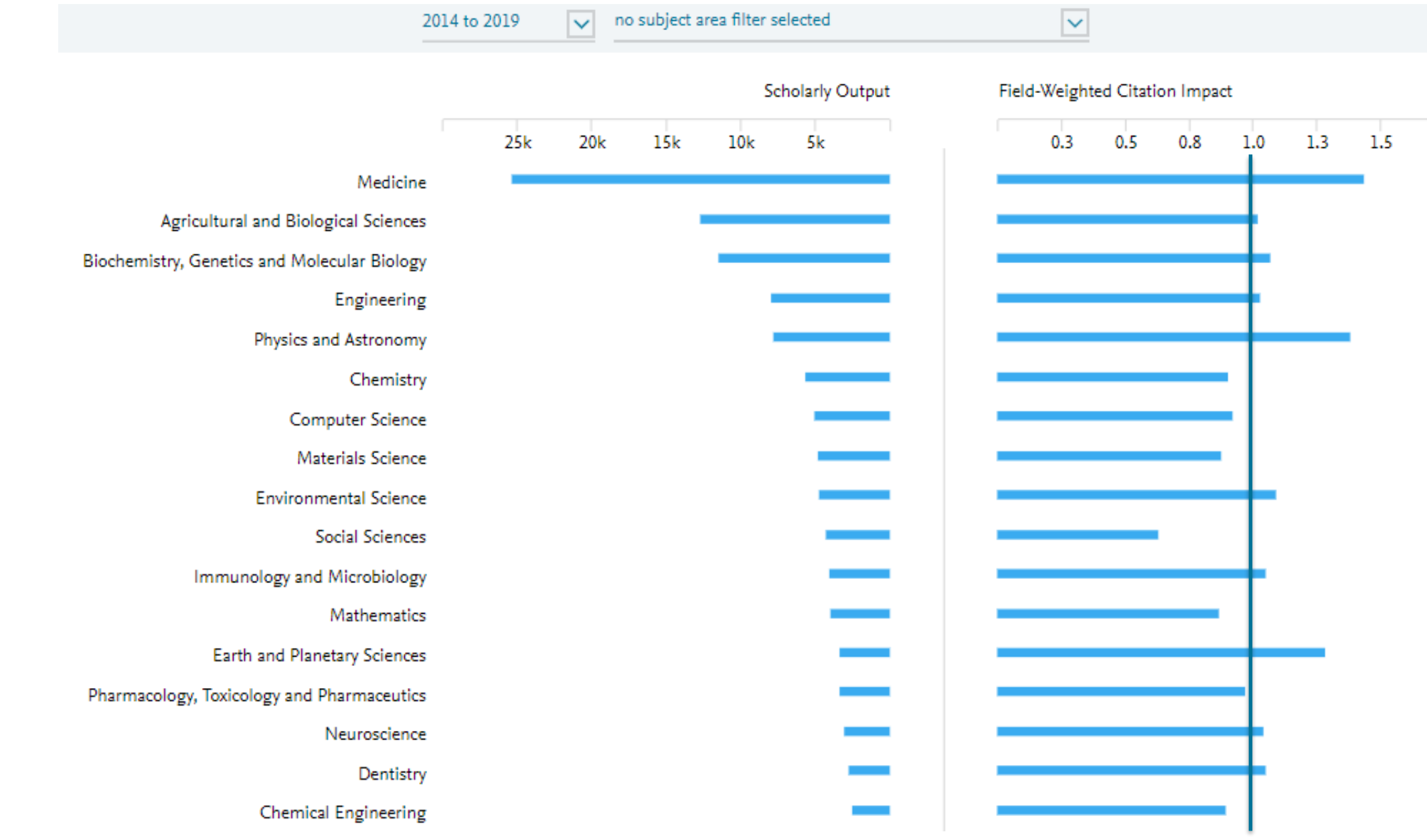

## **Módulo Benchmarking**

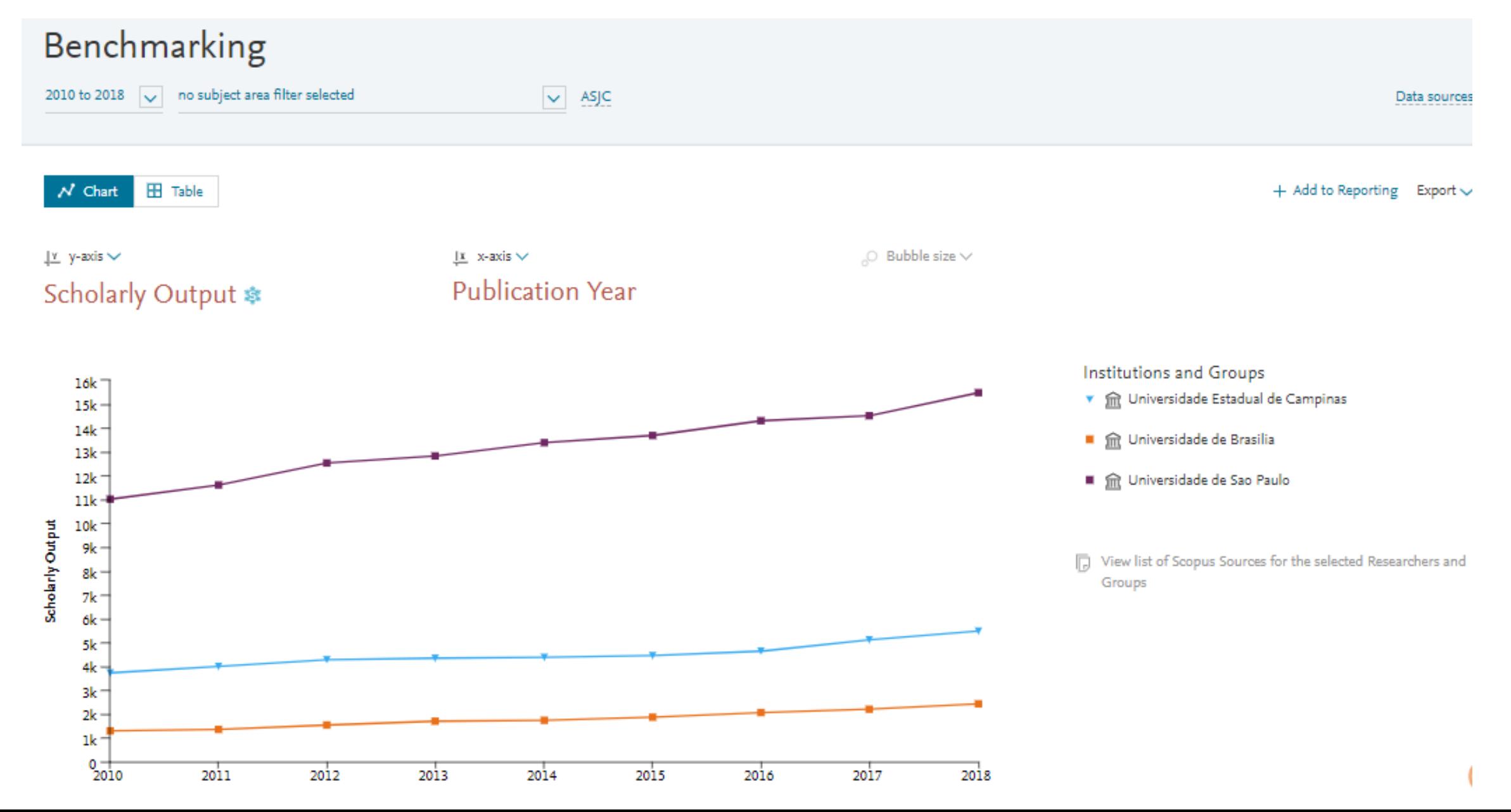

## **Módulo Benchmarking**

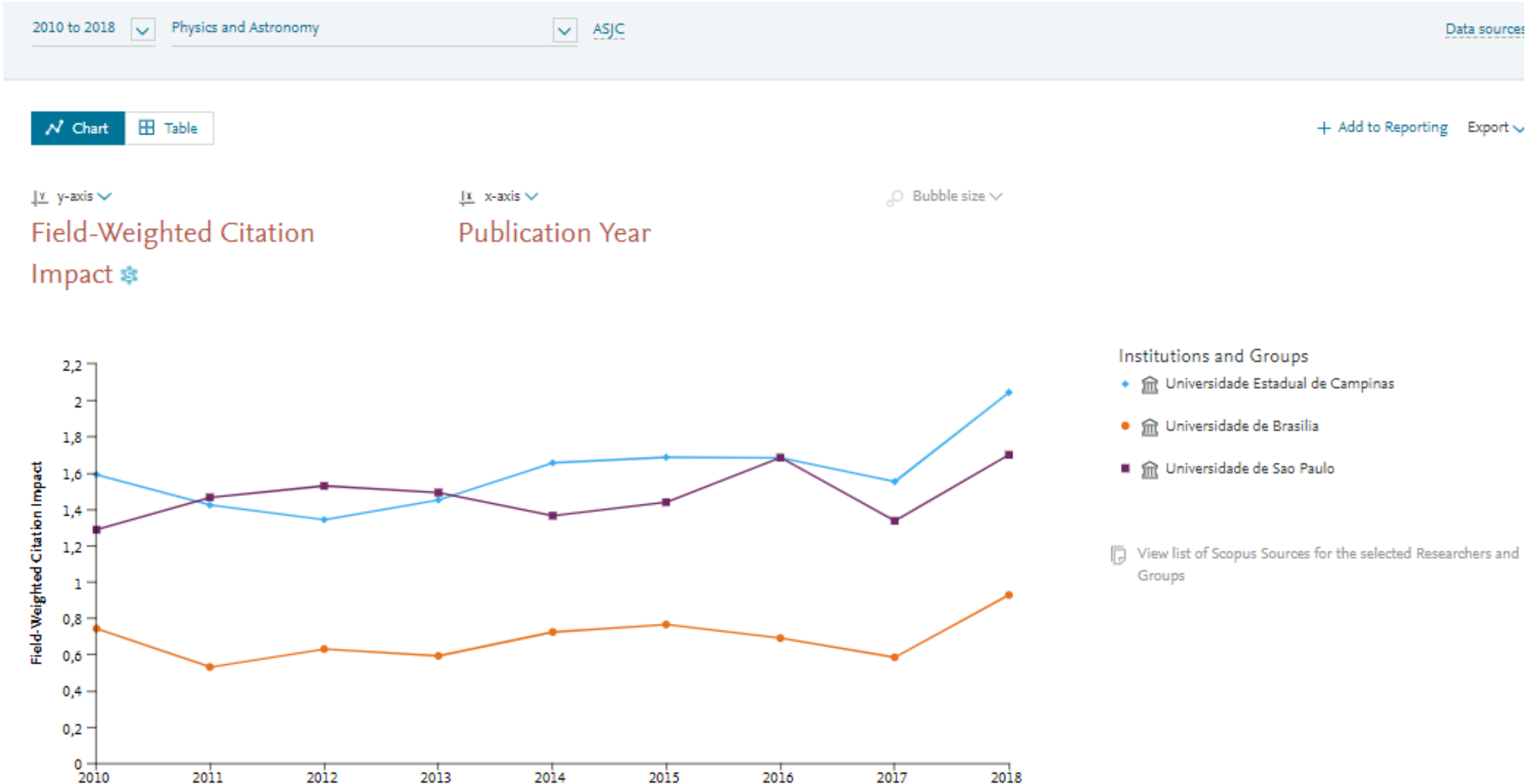

## **Colaboração**

## Top collaborating Institutions

by number of publications co-authored with Universidade de Sao Paulo

 $+$  Add to Reporting Export  $\vee$  Shortcuts  $\vee$ 

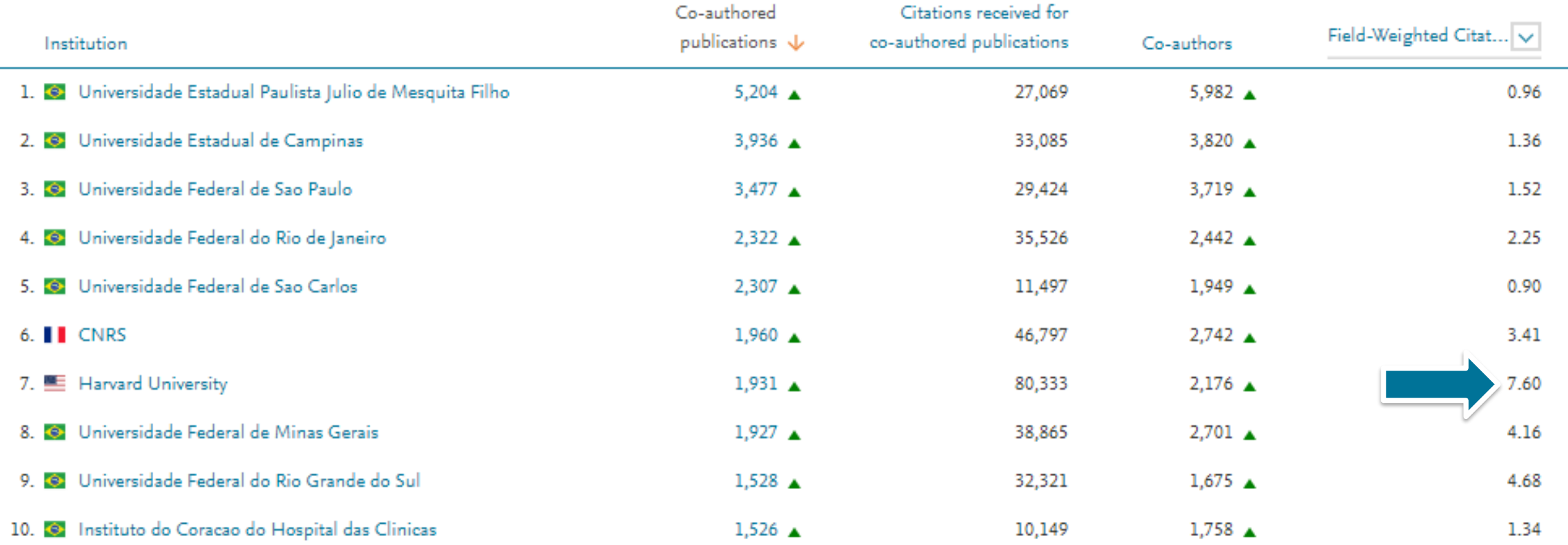

 $\circ$ 

## **Módulo Collaboration**

Co-authored publications per country/region:

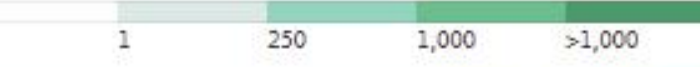

• Top 10 institutions worldwide by co-authored publications

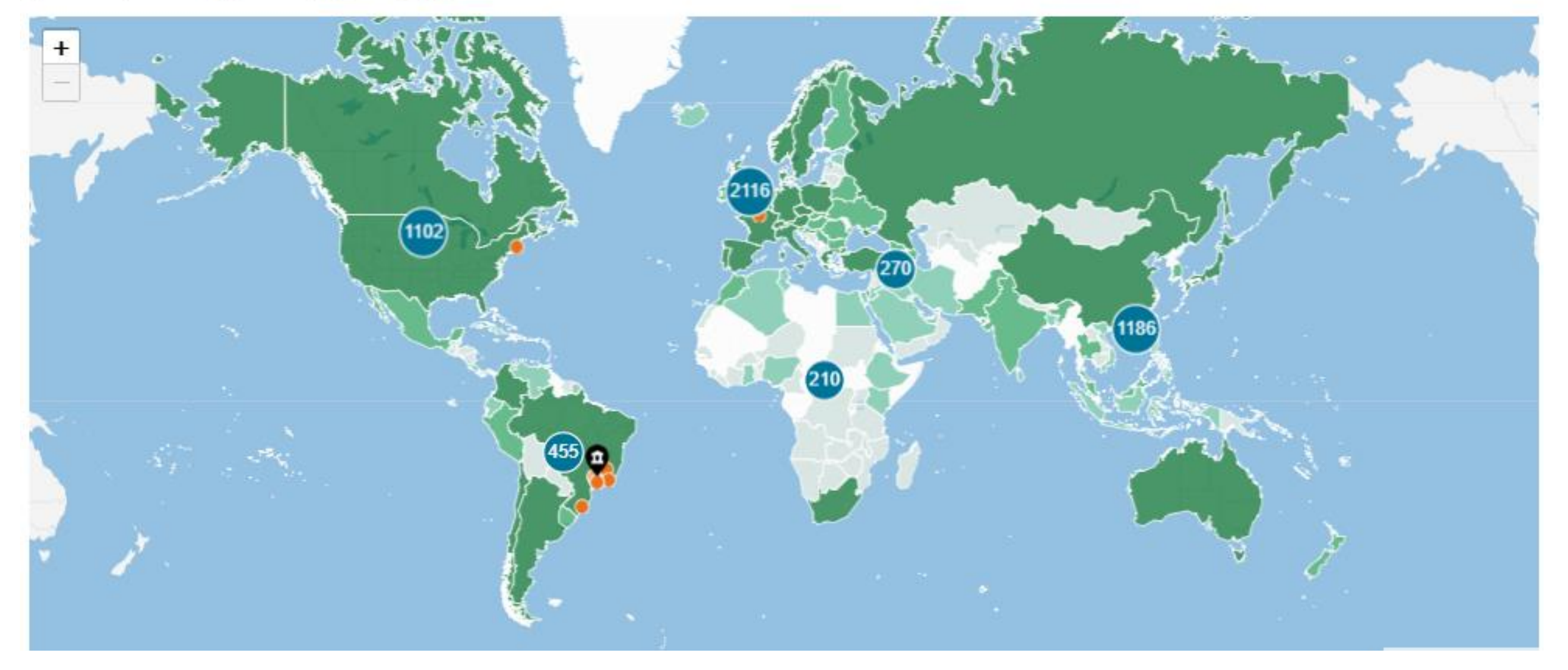

## **Tópicos de Proeminência**

Avanços recentes em clustering e modelagem nos permitem dividir a ciência em Tópicos

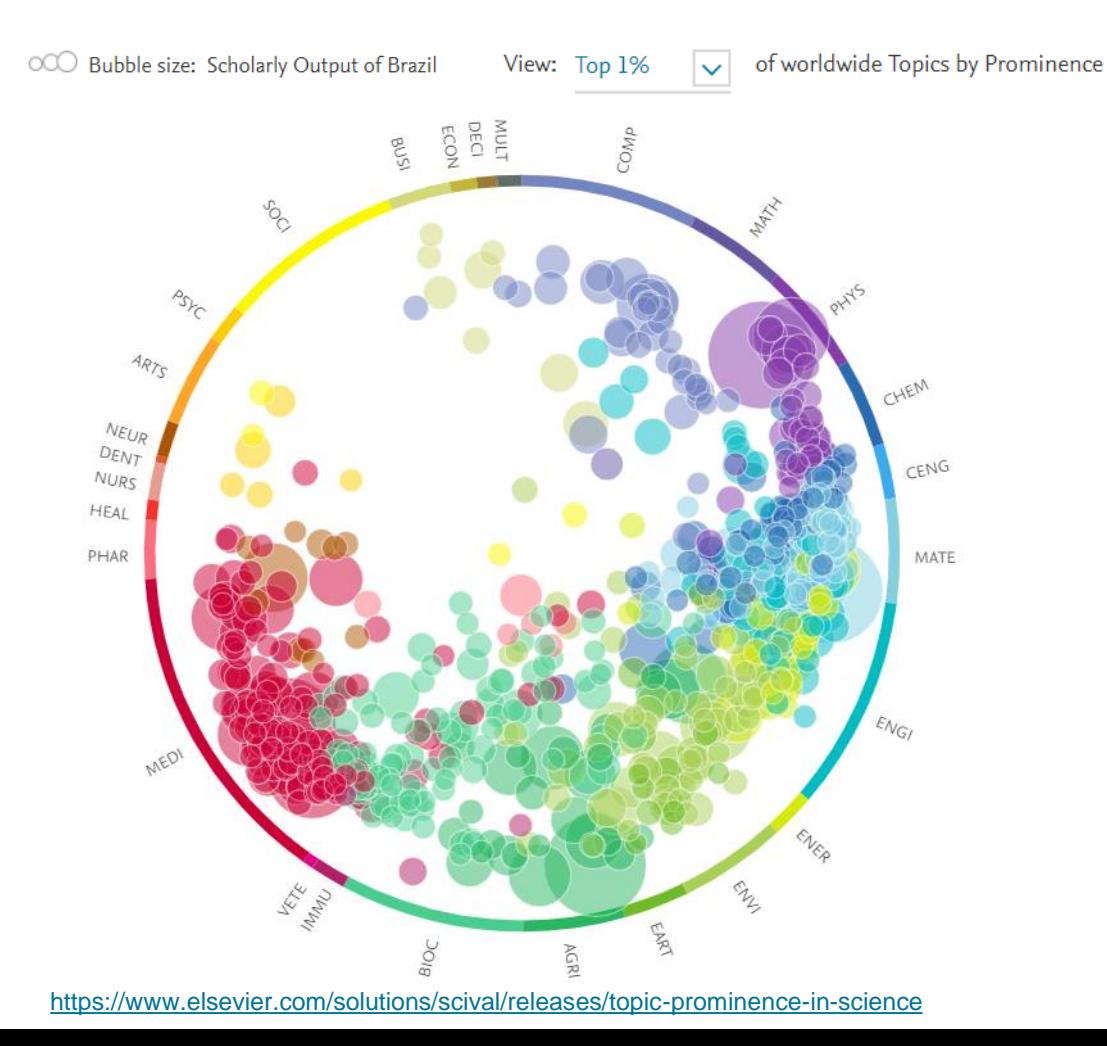

Quais são os Tópicos com alto "momentum", que provavelmente serão bem financiados?

Quais são os tópicos mais proeminentes em que esta instituição está ativa?

Quais são alguns dos tópicos relacionados ao meu, com muito ímpeto?

Há algum outro tópico que eu deva ficar de olho?

### **Módulo Trends**

#### $\times$ Activity of Universidade de Sao Paulo Within: Secondary Batteries; Electric Batteries; Lithium Alloys TC.30 | Year range used for metrics: 2014 to 2019 | [5], Analyze Topic Cluster worldwide Summary Authors Topics Performance Export  $\vee$ Scholarly Output 念 Field-Weighted Citation Impact S International Collaboration 141 1.04 80 . . . . . . . . . . . . . . . . **同** View list of publications Views Count Citation Count 念 Worldwide Topic Cluster Prominence 4,669 917 100.000 Collaboration Top 15 keyphrases Based on 141 publications International Collaboration 念 Publications co-authored with Institutions in other countries Relevance of keyphrase Universidade de Sao Paulo:  $0.25$  $0.5$ 0.75 56.7% Electrolytes |

### **Módulo Trends**

## Secondary Batteries; Electric Batteries; Lithium Alloys

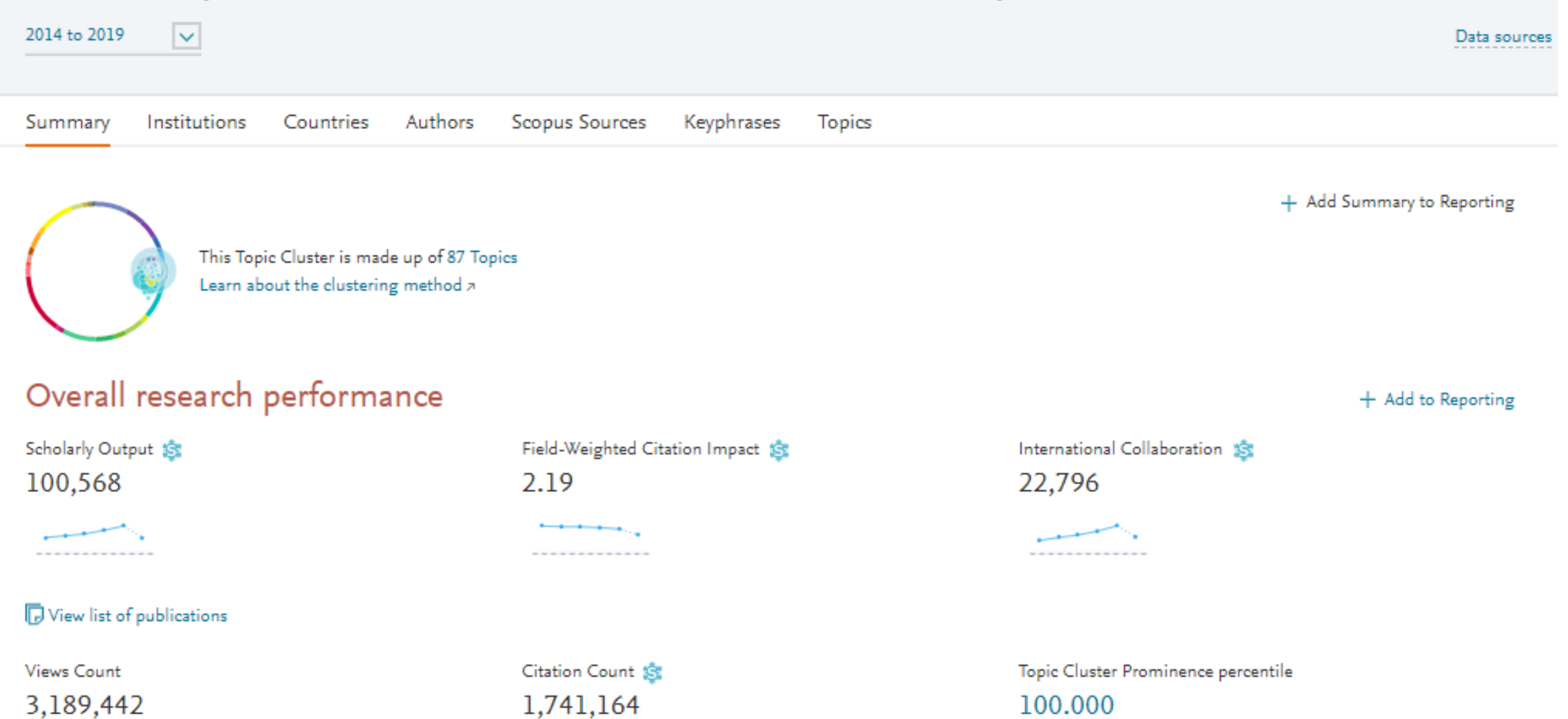

### **Módulo Trends**

#### Topic Cluster character

Top 50 keyphrases by relevance, based on 109,971 publications | Learn about keyphrase calculations a

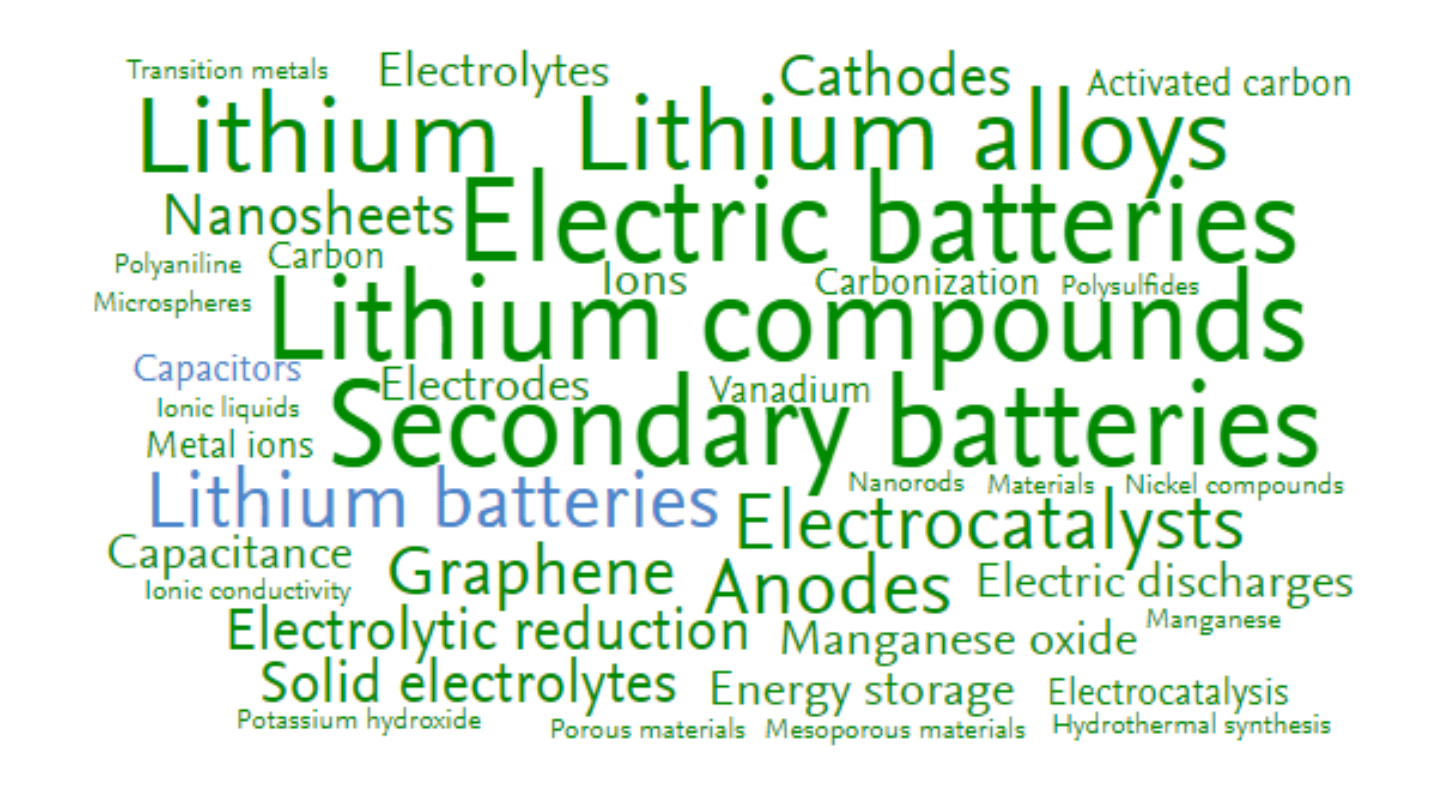

AAA relevance of keyphrase | declining AAA growing (2013-2017)

## **Reporting**

**No Módulo de "Reporting" é possível criar um Relatório de Competências para um pesquisador selecionado, descrevendo seu desempenho geral de pesquisa para o Período 2013-2018. Inclua as seguintes métricas:**

- Scholarly Output
- FWCI
- Citation Count
- Citations per Publication
- h-index, h5-index
- Top percentiles
- Cited publications
- Predominant research field and sub-discipline
- Number of Prominent Topics globally
- Top collaborating institutions
- Top journals

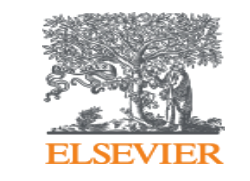

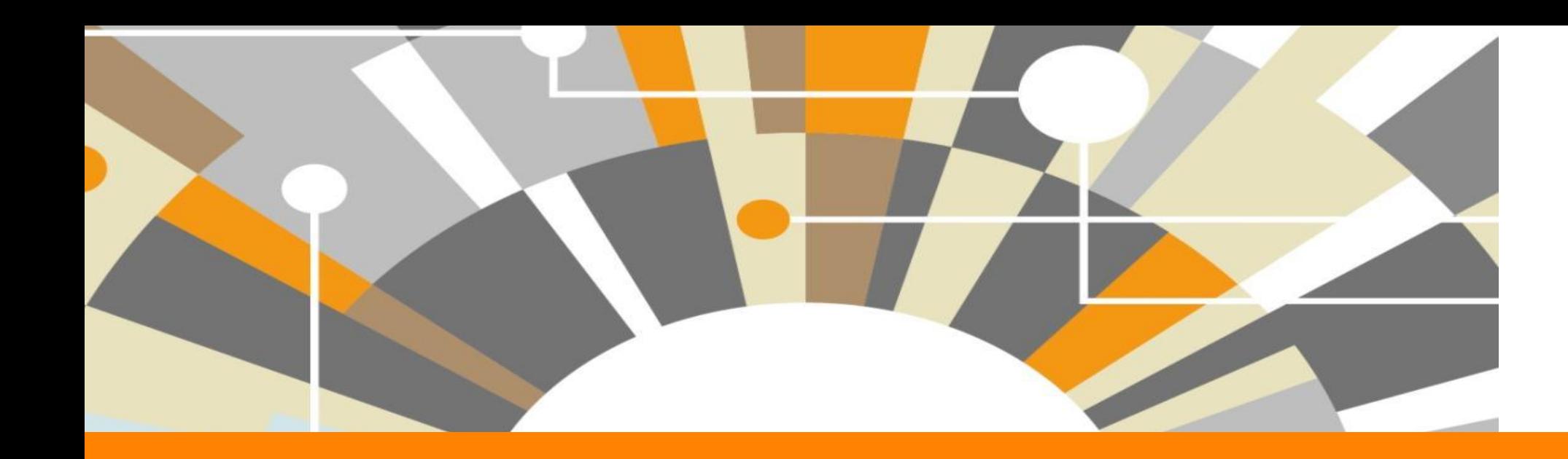

## **SciVal DEMO**

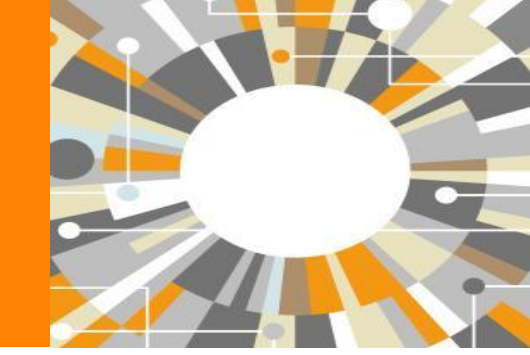

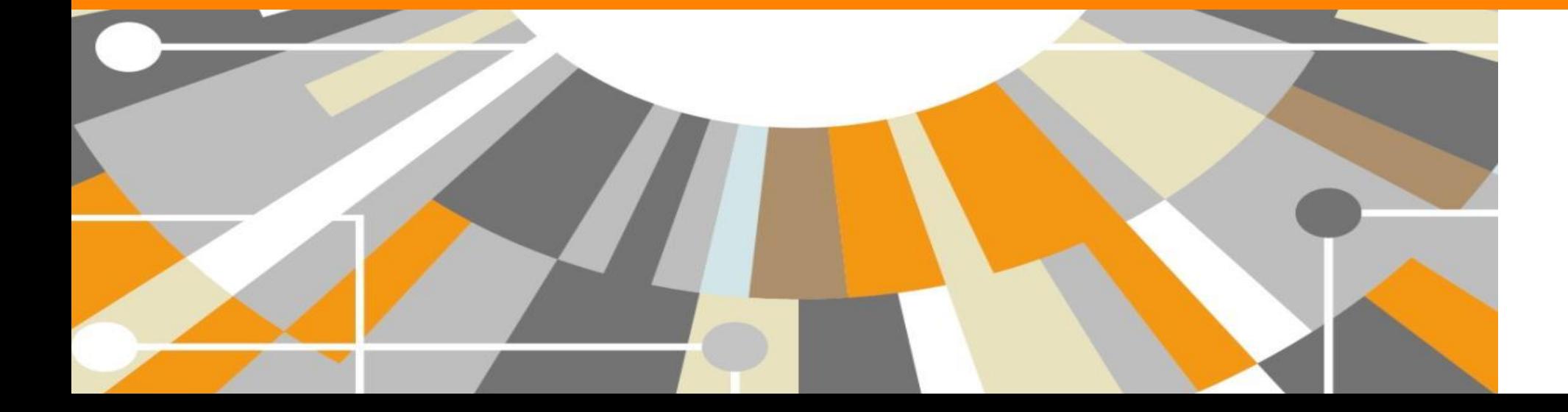

**Empowering Knowledge** 

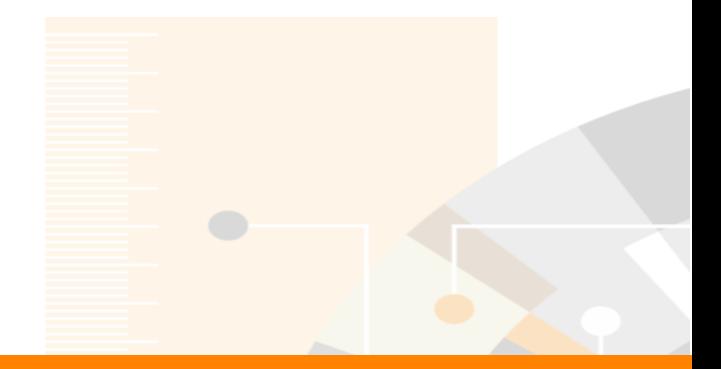

**Elsevier Research Intelligence** 

## **Obrigada!**

**Thais Vick, PhD** Customer Consultant [t.vick@elsevier.com](mailto:g.sepe@elsevier.com)

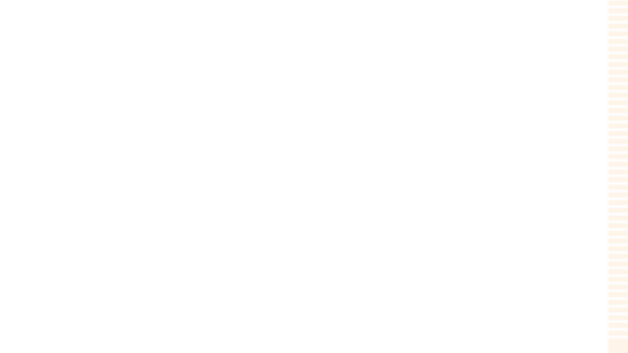

www.elsevier.com/research-intelligence